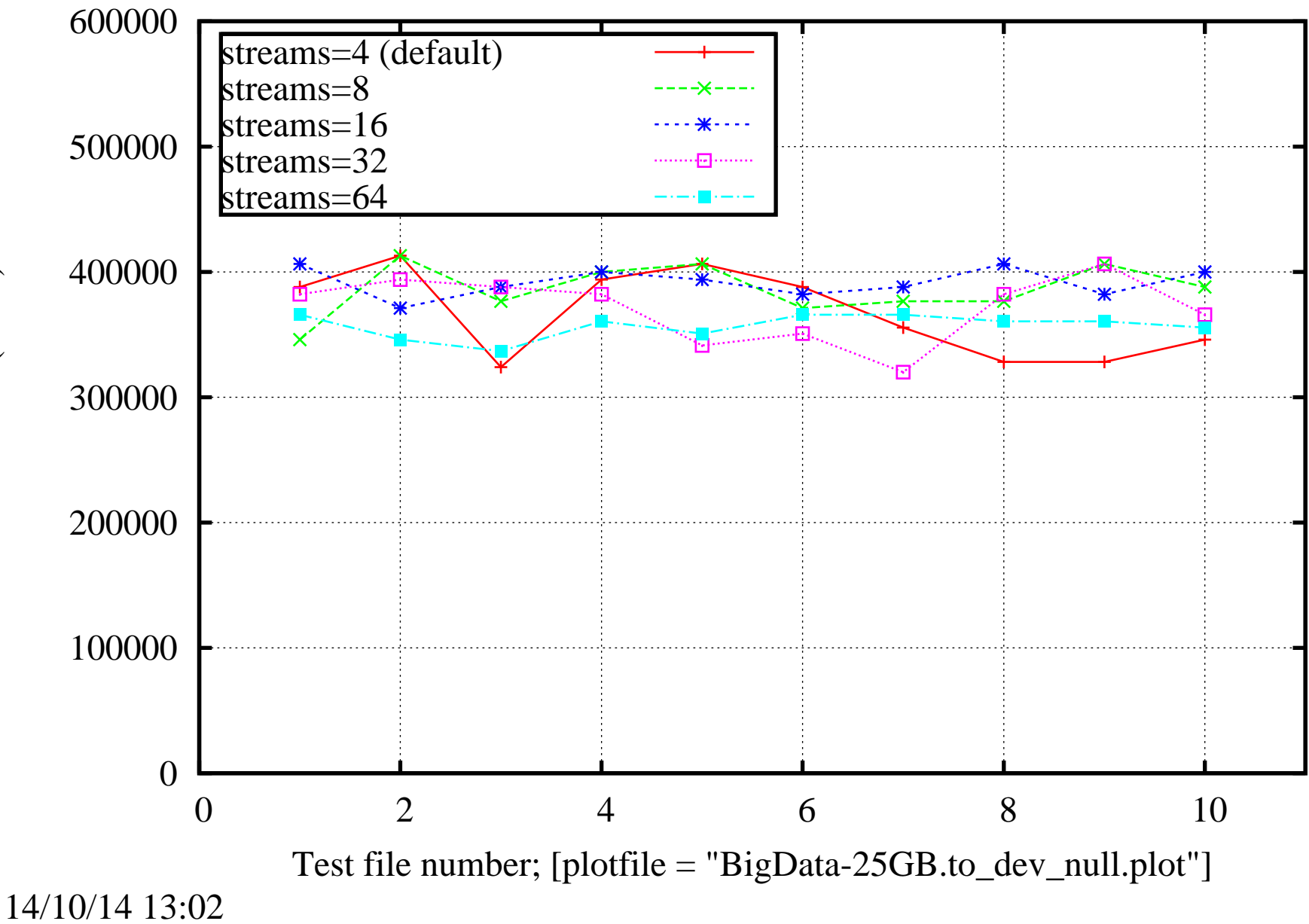

Data Transfer Speed. Data Size 25 GB. TCP Window Size - default